### **SHARP MX-3114N** 複合機操作說明(影印)

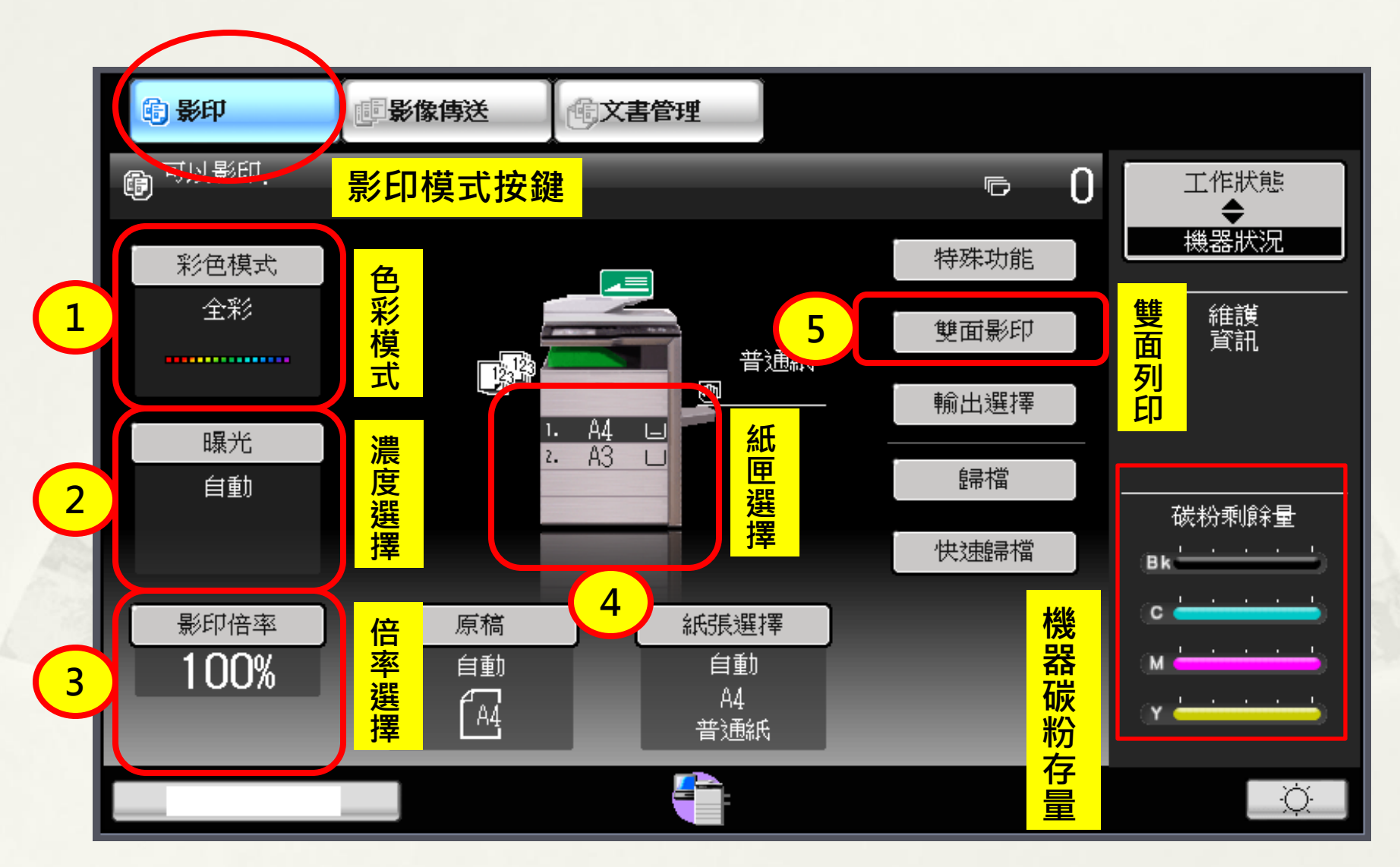

#### AURORA

## **SHARP MX-3114N** 複合機操作說明(影印)

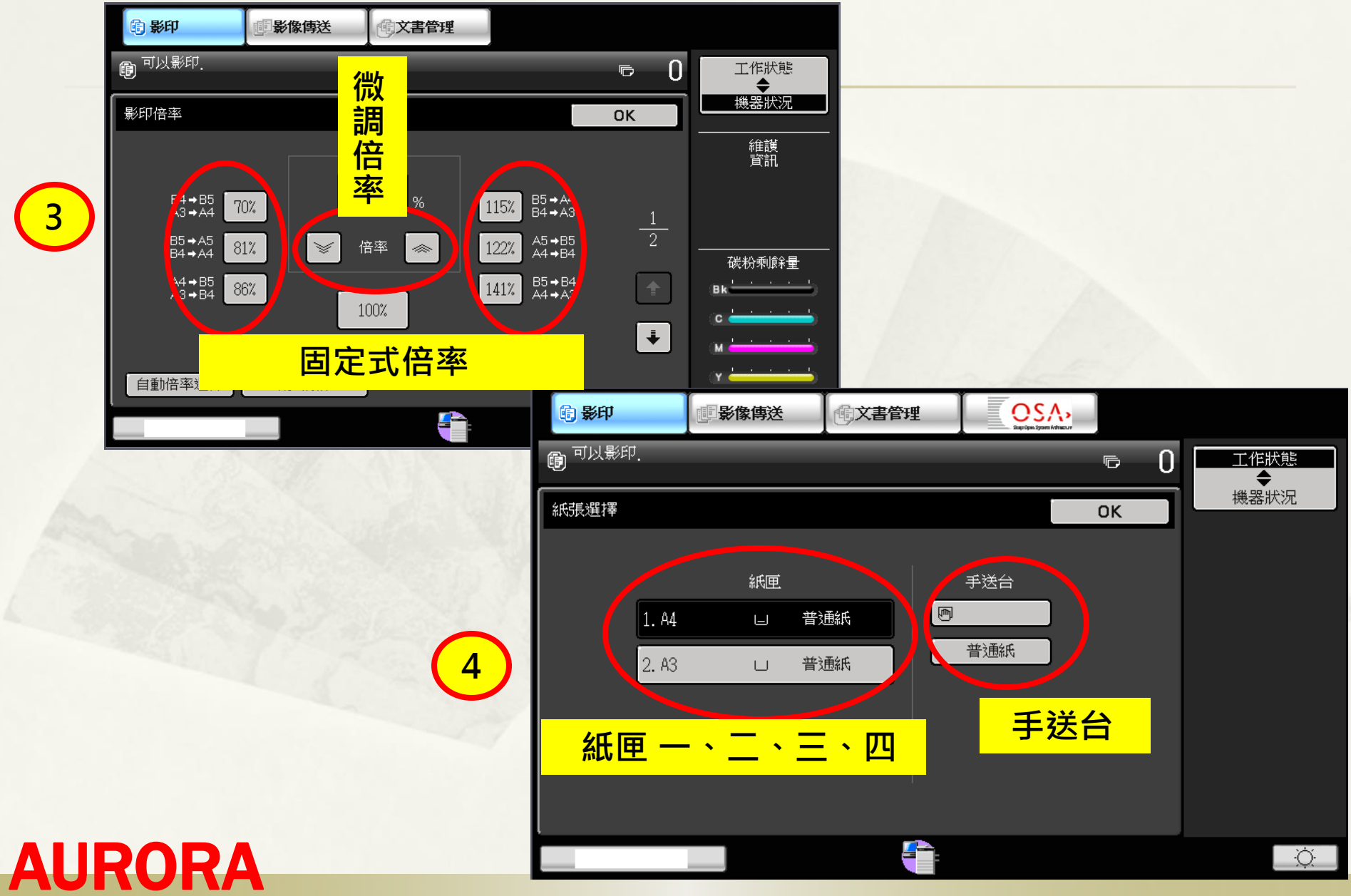

### **SHARP MX-3114N** 複合機操作說明(影印)

5

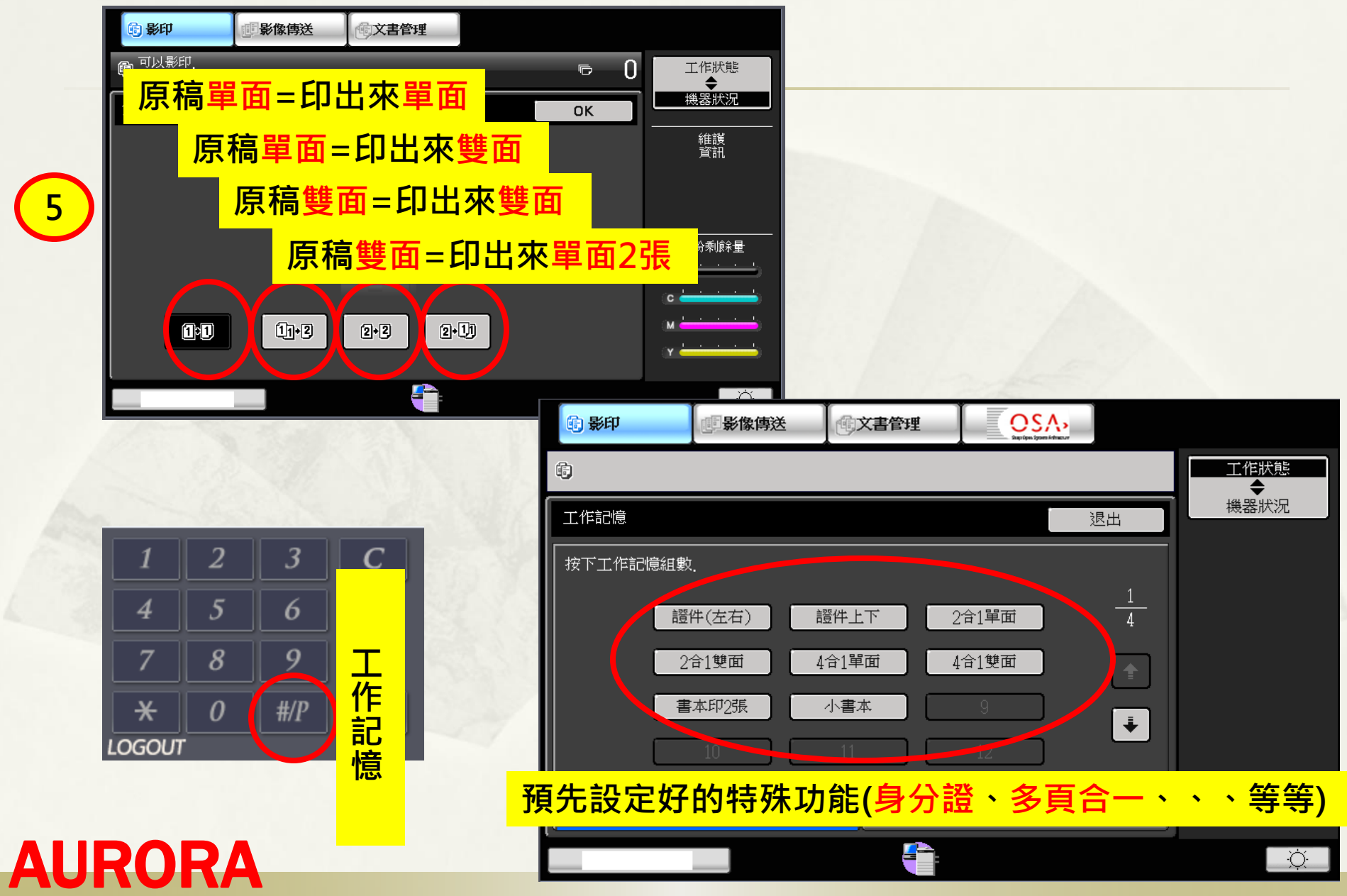

# **SHARP MX-3114N** 複合機操作說明(掃描)

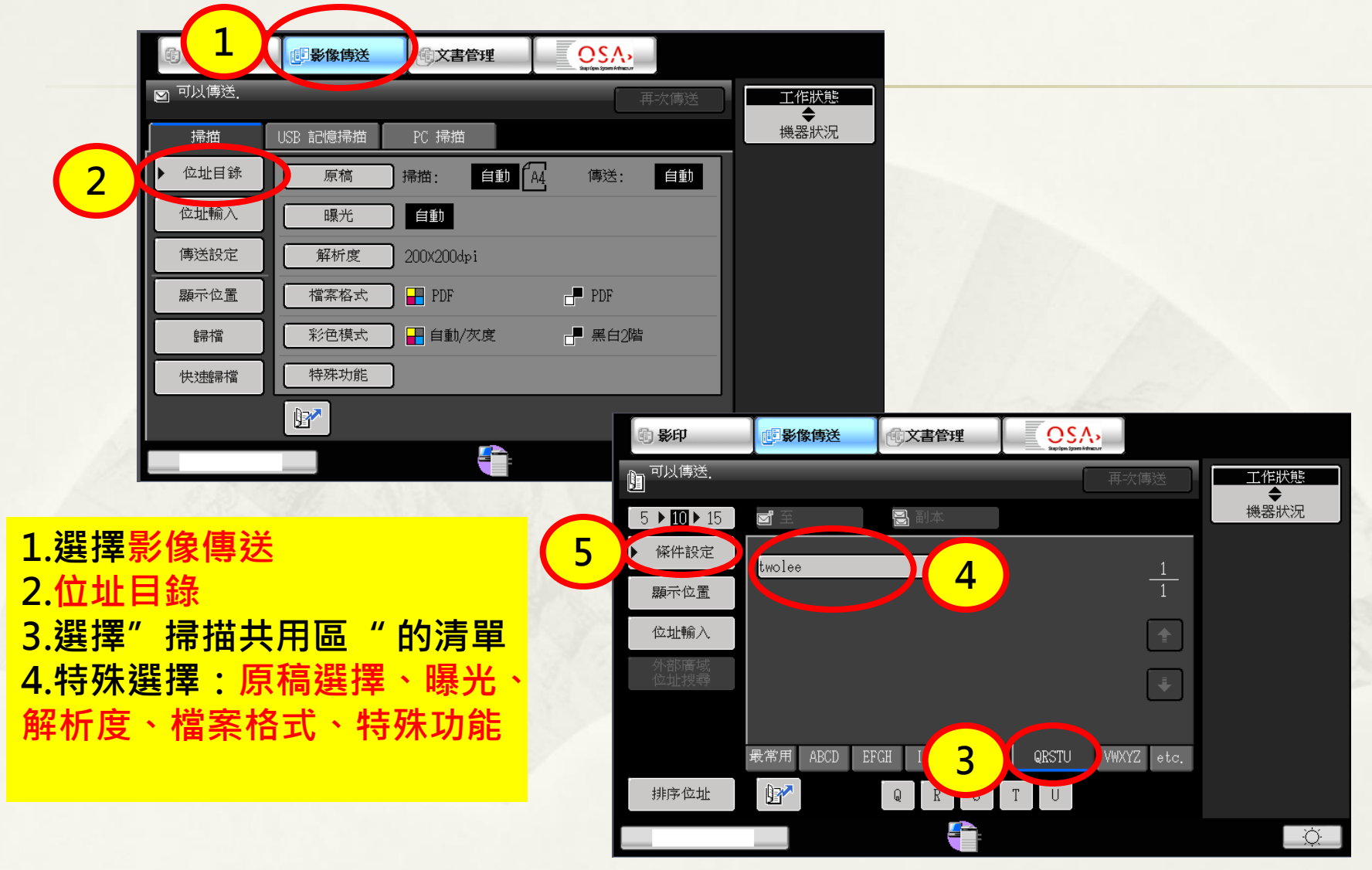

#### AURORA

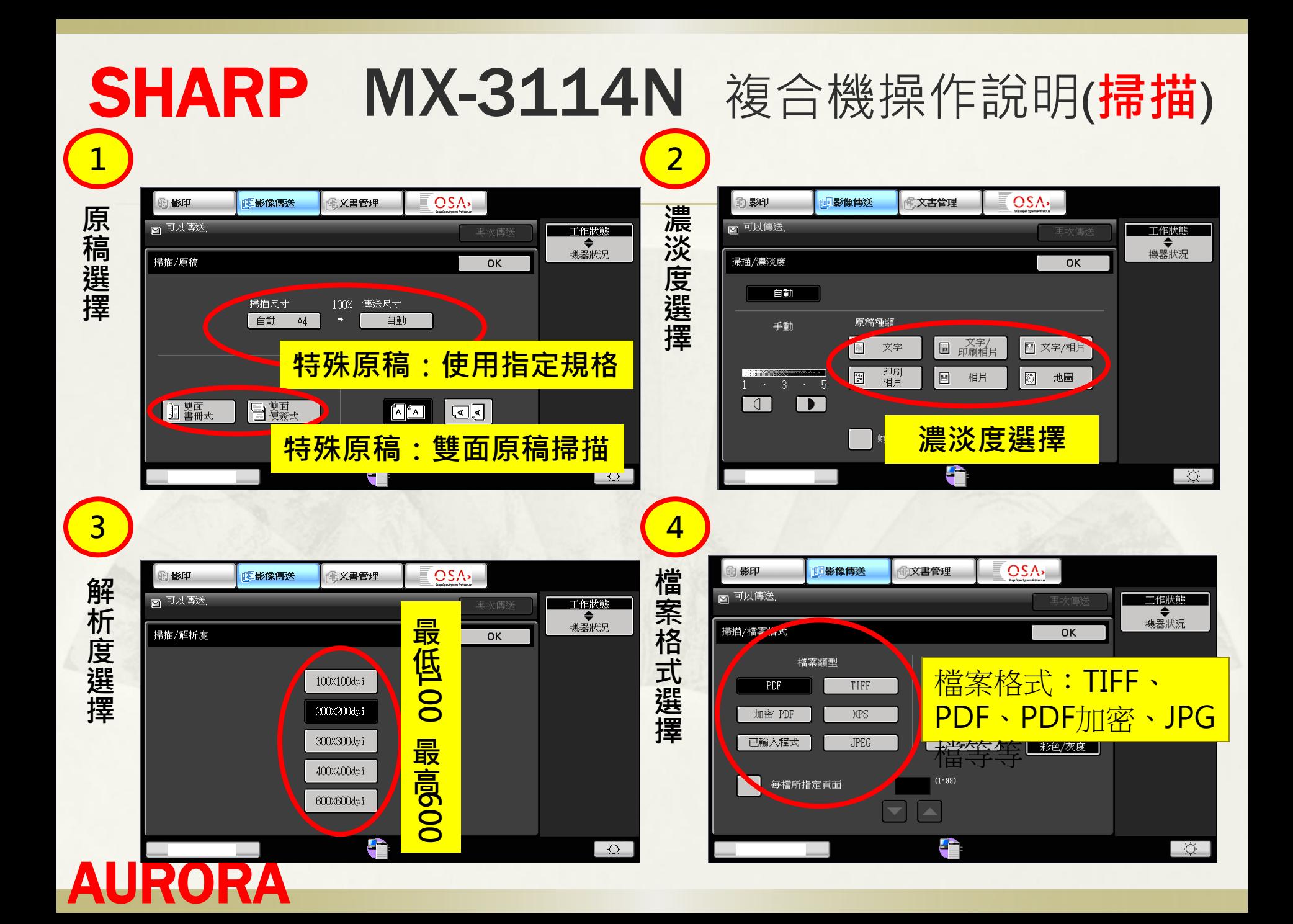